# FAOstat Food and Agriculture Organization of the United Nations

The printable version is no longer supported and may have rendering errors. Please update your browser bookmarks and please use the default browser print function instead.

#### 

### Contents

#### SUMMARY

Series pulled from the FAOSTAT Trade GENERAL STEPS TO PULL DATA FROM FAOSTAT VARIABLE EXAMPLE: SeriesAgMeatImportValueFAOTrade ADDITIONAL INFORMATION

### SUMMARY

FAOSTAT gives users access to food and agriculture data for over 245 countries and territories. Additionally, it covers all FAO regional groupings from 1961 to the most recent year available. Users are able to select different indicators from a variety of different domain groupings including Production, Investment, and Trade.

# Series pulled from the FAOSTAT Trade

| Variable                      | Definition                                                                                                    |
|-------------------------------|----------------------------------------------------------------------------------------------------|
| AgCropExportQuantityFAOTrade  | Quantity of Crops exported (Tonnes) from FAO Trade Domain                                                                                  |
| AgCropImportQuantityFAOTrade  | Quantity of Crops Imported (Tonnes) from FAO Trade Domain                                                                                  |
| AgMeatExportQuantityFAOTrade  | Quantity of meat exported (Tonnes) from FAO Trade Domain                                                                                   |
| AgMeatImportQuantityFAOTrade  | Quantity of Meat Imported (Tonnes) from FAO Trade Domain                                                                                   |
| AgCropExportValue%GDPFAOTrade | Value of crops exported (1000\$ US) from FAO Trade Domain, as a percent of GDP at current \$ from WDI, collapsed to match FAO FBS in IFs   |
| AgCropImportValue%GDPFAOTrade | Value of crops imported (1000\$ US) from FAO Trade Domain, as a percent of GDP at current \$ from WDI, collapsed to match FAO FBS in IFs   |
| AgMeatExportValue%GDPFAOTrade | Value of meat exported (1000\$ US) from FAO Trade Domain, as a percent of GDP at current \$ from WDI, collapsed to match FAO FBS in IFs    |
| AgMeatImportValue%GDPFAOTrade | Value of meat imported (1000\$ US) from FAO Trade Domain, as a percent<br>of GDP at current \$ from WDI, collapsed to match FAO FBS in IFs |

To pull data, please follow the instructions below.

# **GENERAL STEPS TO PULL DATA FROM FAOSTAT**

Step 1.) Navigate to the homepage of FAOSTAT

Step 2.) Near the top of the page, click on the tab labeled "Data"

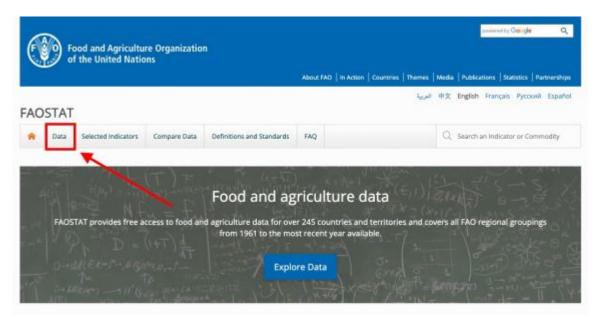

FAOSTAT Homepage

Step 3.) A page will pop up with a number of different domains, click on the one your series is in

| Data                                   | Selected Indicators | Compare Data | Definitions and Standards | FAQ |                       | Q Search an Indicator or Commodity |
|----------------------------------------|---------------------|--------------|---------------------------|-----|-----------------------|------------------------------------|
| ata                                    |                     |              |                           |     |                       |                                    |
| AAINS DOM                              | MINS TABLE          |              |                           |     |                       |                                    |
| ▶ ₩#Pro                                | oduction            |              |                           | Þ   | 🖾 Investment 🔘 sog in | dicator                            |
| ▶ <sup>O</sup> <sup>III</sup> Fo       | od Security and     | Nutrition    | SDG indicators            | Þ   | Macro-Economic Inc    | dicators                           |
| ▶                                      | od Balances         |              |                           | F   | 🕸 Food Value Chain    |                                    |
| ▶ 000000000000000000000000000000000000 | ide                 |              |                           | Þ   | 🖓 Climate Change      |                                    |
| ▶ ⑤ Pri                                | ces                 |              |                           | Þ   | Ø Forestry            |                                    |
| ▶ <u>(()</u> La                        | nd, Inputs and      | Sustainabili | ly .                      | Þ   | 💭 SDG Indicators 🜔    |                                    |
| N Po                                   | pulation and E      | mplovment    |                           |     | World Census of Ag    | riculture                          |

List of Domains

## VARIABLE EXAMPLE: SeriesAgMeatImportValueFAOTrade

Step 4.) SeriesAgMeatImportValueFAOTrade in IFs is under the "Trade" category, select

#### this to bring down a menu

| *     | Data   | Selected Indicators | Compare Data | Definitions and Standards | FAQ | Q. Search an indicator or Commodity |
|-------|--------|---------------------|--------------|---------------------------|-----|-------------------------------------|
| ata   |        |                     |              |                           |     |                                     |
| MAIN5 | DOMA   | UNS TABLE           |              |                           |     |                                     |
| ▶ \H  | // Pro | duction             |              |                           | ×   | Re Investment O stor indeator       |
| • 9   | Foo    | d Security and      | i Nutrition  | O SDG indicators          | ×.  | Macro-Economic Indicators           |
| • II  | ी Foo  | d Balances          |              |                           | ÷   | 1817 Food Value Chain               |
| • 8   | Trac   | de 🗲                |              |                           | •   | Climate Change                      |
| • (9  | ) Pric | es                  |              |                           | Þ   | Ø Forestry                          |
| • d   | )) Lan | d, Inputs and       | Sustainabili | ty                        | Þ   | SDG Indicators 🔘                    |
| . 0   | Pop    | ulation and Er      | mployment    |                           |     | World Census of Agriculture         |

Select the Domain

#### Step 5.) Click on "Crops and livestock products", a new page will appear

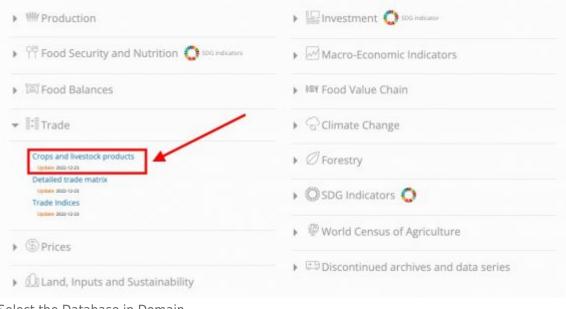

Select the Database in Domain

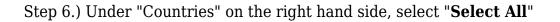

| COUNTRIES REGIONS SPECIA          | L GROUPS EXC I 🌣 M49 🗸 | ELEMENTS                     |           |
|-----------------------------------|------------------------|------------------------------|-----------|
| ्र Filter results e.g. afghanista | in                     | Q Filter results e.g. import | quantity  |
| ○ Afghanistan                     |                        | O Import Quantity            |           |
| Albania                           | /                      | O Import Value               |           |
| 🔿 Algeria                         |                        | C Export Quantity            |           |
| 🔿 Angola                          |                        | C Export Value               |           |
| O Antigua and Barbuda             |                        |                              |           |
| 🔿 Argentina 💋                     |                        |                              |           |
| Select All                        | Clear All              | Select All                   | Clear All |
|                                   |                        |                              |           |
| TEMS ITEMS AGGREGATED             | CPC -                  | YEARS                        |           |
| ्र Filter results e.g. abaca, ma  | inila hemp, raw        | Q. Filter results e.g. 2021  |           |
| Crops and livestock produc        | cts > (List)           | 0 2021                       |           |
| Live Animals > (List)             |                        | 0 2020                       |           |
|                                   |                        | O 2019                       |           |
|                                   |                        | O 2018                       |           |
|                                   |                        | 200 C 200 C 200              |           |
|                                   |                        | ○ 2017                       |           |

Select (All) Countries

#### Step 7.) Under "Years" on the left hand side, select "Select All" $\,$

| Select All                           | Clear All                          | Select All Clear A          |
|--------------------------------------|------------------------------------|-----------------------------|
| fghanistan $\times$ Albania $\times$ |                                    |                             |
| ntigua and Barbuda × A               | rgentina $\times$ Armenia $\times$ |                             |
| Australia × Austria × A              | zerbaijan × Bahamas ×              |                             |
| Bahrain × Bangladesh ×               | Barbados × Belarus ×               |                             |
| ITEMS AGGREGATED                     | CPC -                              | YEARS                       |
|                                      |                                    | C) Eilter consulte o e 2024 |
| 2 Filter results e.g. abaca          | , manila nemp, raw                 | Q. Filter results e.g. 2021 |
| Crops and livestock p                |                                    | O 2021                      |
|                                      |                                    |                             |
| Crops and livestock pr               |                                    | 02021                       |
| Crops and livestock pr               |                                    | ) 2021<br>) 2020            |
| Crops and livestock pr               |                                    | 0 2021<br>0 2020<br>0 2019  |

Step 8.) Under "Elements" on the right hand side, select "Import Value"

|                                                                            | L GROUPS EXC   C M49 - | ELEMENTS                                             |           |
|----------------------------------------------------------------------------|------------------------|------------------------------------------------------|-----------|
| Rilter results e.g. afghanista                                             | in                     | Q Filter results e.g. import                         | quantity  |
| <ul> <li>Afghanistan</li> <li>Albania</li> <li>Algeria</li> </ul>          |                        | O Import Quantity<br>Import Value<br>Export Quantity |           |
| <ul> <li>Angola</li> <li>Antigua and Barbuda</li> <li>Argentina</li> </ul> |                        | C Export Value                                       |           |
| O Antigua and Barbuda                                                      | Clear All              | Select All                                           | Clear All |
| <ul> <li>Antigua and Barbuda</li> <li>Argentina</li> </ul>                 |                        |                                                      | Clear All |

Select the Element

Step 9.) On the bottom left side, next to the tab "Items", select "Items Aggregated"

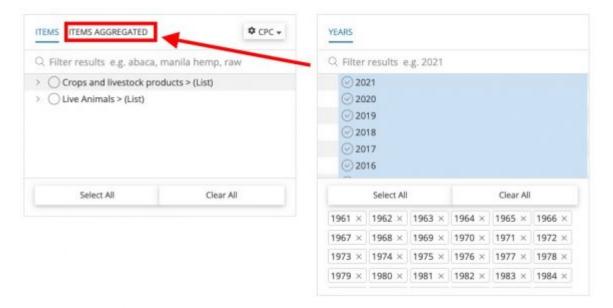

Click Items Aggregated

Step 10.) Next to the section "Crops and livestock products > (List)", click on the > button to bring down a list of different variables

| <ol> <li>Filter results e.g. abaca,</li> </ol> | manila hemp, raw | Q. Filter results e.g. 2021                                                                                                    |      |
|------------------------------------------------|------------------|----------------------------------------------------------------------------------------------------|------|
| Crops and livestock pro                        | ducts > (List)   | ⊙ 2021                                                                                                    |      |
| O Live Animals > (List)                        |                  | ⊙ 2020                                                                                                    |      |
| O Agricultural Products +                      | (Total)          | ⊘ 2019                                                                                                    |      |
| O Food Excluding Fish + (                      | l'otal)          | ⊙ 2018                                                                                                    |      |
| Food Excluding Fish > (                        | List)            | ⊙ 2017                                                                                                    |      |
| O Total Merchandise Trac                       | le               | ⊙ 2016                                                                                                    |      |
| Select All                                     | Clear All        | Select All Clear All                                                                                                    |      |
| Select All                                     |                  |                                                                                                    |      |
| JEIEC AII                                      |                  | 1961 × 1962 × 1963 × 1964 × 1965 × 19                                                                                                    | 56 × |
| SEELAI                                         |                  | 1961 ×         1962 ×         1963 ×         1964 ×         1965 ×         19           1967 ×         1968 ×         1969 ×         1970 ×         1971 ×         19 |      |
| SEELAN                                         |                  |                                                                                                    | 72 × |

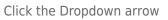

Step 11.) Scroll down and select "Meat and Meat Preparations + (Total)"

| , Filter results e.g. abaca | , manila hemp, raw    | Q. Filter                               | results e        | .g. 2021         |                  |          |        |  |  |
|-----------------------------|-----------------------|-----------------------------------------|------------------|------------------|------------------|----------|--------|--|--|
| O Vegetable Oil an          | d Fat + (Total)       | ⊙ 20                                    |                  |                  |                  |          |        |  |  |
| 🔾 Vegetable Oil an          | d Fat > (List)        | ⊙ 20                                    |                  |                  |                  |          |        |  |  |
| O - Meat and Meat P         | reparations + (Total) | 6-1-1-1-1-1-1-1-1-1-1-1-1-1-1-1-1-1-1-1 | 2019             |                  |                  |          |        |  |  |
| O - Meat and Meat P         | reparations > (List)  |                                         | ⊙ 2018           |                  |                  |          |        |  |  |
| O Bovine Meat + (1          | (otal)                |                                         | ⊘ 2017           |                  |                  |          |        |  |  |
| ○ Bovine Meat > (l          | ist)                  | @ 20                                    | 16               |                  |                  |          |        |  |  |
|                             | Clear All             |                                         | Select Al        | i i              |                  | Clear Al | 1      |  |  |
| Select All                  |                       |                                         |                  |                  |                  | laner    | 1000 - |  |  |
| Select All                  | ·                     | 1961 ×                                  | 1962 ×           | 1963 ×           | 1964 ×           | 1965 ×   | 1300 V |  |  |
| Select All                  |                       | 1961 ×<br>1967 ×                        | 1962 ×<br>1968 × | 1963 ×<br>1969 × | 1964 ×<br>1970 × |          | 1900 × |  |  |
| Select All                  |                       | N                                       | 1968 ×           |                  | 1970 ×           | 1971 ×   | 1972 × |  |  |

Select the Variable

#### Step 12.) Scroll down and select "Download Data"

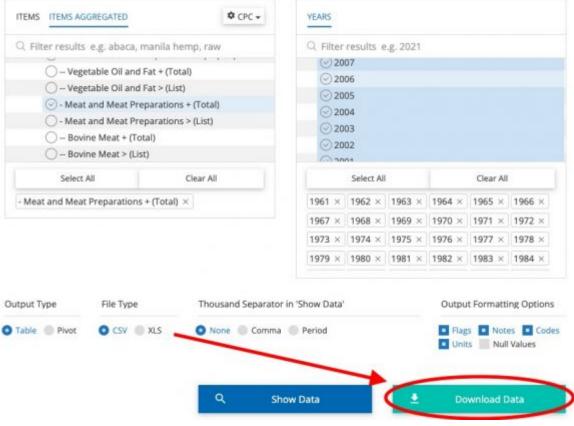

Click "Download"

Step 13.) An Excel sheet will download. Now you can format the data to upload it into IFs. To import data into IFs, please follow the instructions found in the Importing Data (general instructions) page.

| Domain | Code Domain    | Area Code (N Area | Element Coo | Element      | Item Code | e (Citem    | Year Code | Year | Unit      | Value | Flag  | Flag Description |
|--------|----------------|-------------------|-------------|--------------|-----------|-------------|-----------|------|-----------|-------|-------|------------------|
| FCL.   | Crops and liv  | 4 Afghanistan     | 5622        | Import Value | F1885     | Meat and Me | 1961      | 1961 | 1000 US\$ |       | 0 A   | Official figure  |
| TCL.   | Crops and liv  | 4 Afghanistan     | 5622        | Import Value | F1885     | Meat and Me | 1962      | 1962 | 1000 US\$ |       | 0 A   | Official figure  |
| TCL    | Crops and liv  | 4 Afghanistan     | 5622        | Import Value | F1885     | Meat and Me | 1963      | 1963 | 1000 US\$ |       | 0 A   | Official figure  |
| TCL    | Crops and liv  | 4 Afghanistan     | 5622        | Import Value | F1885     | Meat and Me | 1964      | 1964 | 1000 US\$ |       | 0 A   | Official figure  |
| TCL    | Crops and liv  | 4 Afghanistan     | 5622        | Import Value | F1885     | Meat and Me | 1965      | 1965 | 1000 US\$ |       | 0 A   | Official figure  |
| TCL    | Crops and liv  | 4 Afghanistan     | 5622        | Import Value | F1885     | Meat and Me | 1966      | 1966 | 1000 US\$ |       | 0 A   | Official figure  |
| TCL    | Crops and liv  | 4 Afghanistan     | 5622        | Import Value | F1885     | Meat and Me | 1967      | 1967 | 1000 US\$ |       | 0 A   | Official figure  |
| TCL    | Crops and liv  | 4 Afghanistan     | 5622        | Import Value | F1885     | Meat and Me | 1968      | 1968 | 1000 US\$ |       | 0 A   | Official figure  |
| TCL    | Crops and liv  | 4 Afghanistan     | 5622        | Import Value | F1885     | Meat and Me | 1969      | 1969 | 1000 US\$ |       | 0 A   | Official figure  |
| TCL    | Crops and liv  | 4 Afghanistan     | 5622        | Import Value | F1885     | Meat and Me | 1970      | 1970 | 1000 US\$ |       | 0 A   | Official figure  |
| TCL.   | Crops and liv  | 4 Afghanistan     | 5622        | Import Value | F1885     | Meat and Me | 1971      | 1971 | 1000 US\$ |       | 0 A   | Official figure  |
| TCL    | Crops and liv  | 4 Afghanistan     | 5622        | Import Value | F1885     | Meat and Me | 1972      | 1972 | 1000 US\$ |       | 0 A   | Official figure  |
| TCL    | Crops and liv  | 4 Afghanistan     | 5622        | Import Value | F1885     | Meat and Me | 1973      | 1973 | 1000 US\$ |       | 0 A   | Official figure  |
| TCL    | Crops and liv  | 4 Afghanistan     | 5622        | Import Value | F1885     | Meat and Me | 1974      | 1974 | 1000 US\$ |       | 0 A   | Official figure  |
| TCL    | Crops and liv  | 4 Afghanistan     | 5622        | Import Value | F1885     | Meat and Me | 1975      | 1975 | 1000 US\$ |       | 0 A   | Official figure  |
| TCL    | Crops and liv  | 4 Afghanistan     | 5622        | Import Value | F1885     | Meat and Me | 1976      | 1976 | 1000 US\$ |       | 0 A   | Official figure  |
| TCL    | Crops and liv  | 4 Afghanistan     | 5622        | Import Value | F1885     | Meat and Me | 1977      | 1977 | 1000 US\$ |       | 0 A   | Official figure  |
| TCL    | Crops and liv  | 4 Afghanistan     | 5622        | Import Value | F1885     | Meat and Me | 1978      | 1978 | 1000 US\$ |       | 0 A   | Official figure  |
| TCL    | Crops and liv  | 4 Afghanistan     | 5622        | Import Value | F1885     | Meat and Me | 1979      | 1979 | 1000 US\$ |       | 0 A   | Official figure  |
| TCL    | Crops and liv  | 4 Afghanistan     | 5622        | Import Value | F1885     | Meat and Me | 1980      | 1980 | 1000 US\$ |       | 0 A   | Official figure  |
| TCL    | Crops and liv  | 4 Afghanistan     | 5622        | Import Value | F1885     | Meat and Me | 1981      | 1981 | 1000 US\$ |       | 0 A   | Official figure  |
| TCL    | Crops and liv  | 4 Afghanistan     | 5622        | Import Value | F1885     | Meat and Me | 1982      | 1982 | 1000 US\$ |       | 0 A   | Official figure  |
| TCL    | Crops and liv  | 4 Afghanistan     | 5622        | Import Value | F1885     | Meat and Me | 1983      | 1983 | 1000 US\$ |       | 0 A   | Official figure  |
| TCL    | Crops and liv  | 4 Afghanistan     | 5622        | Import Value | F1885     | Meat and Me | 1984      | 1984 | 1000 US\$ |       | 427 A | Official figure  |
| TCL    | Crops and liv  | 4 Afghanistan     | 5622        | Import Value | F1885     | Meat and Me | 1985      | 1985 | 1000 US\$ |       | 408 A | Official figure  |
| TCL    | Crops and liv  | 4 Afghanistan     | 5622        | Import Value | F1885     | Meat and Me | 1986      | 1986 | 1000 US\$ | 1     | 037 A | Official figure  |
| TCL    | Crops and live | 4 Afghanistan     | 5622        | Import Value | F1885     | Meat and Me | 1987      | 1987 | 1000 US\$ | 2     | A 000 | Official figure  |
| TCL    | Crops and liv  | 4 Afghanistan     | 5622        | Import Value | F1885     | Meat and Me | 1988      | 1988 | 1000 US\$ |       | A 008 | Official figure  |
| TCL    | Crops and liv  | 4 Afghanistan     | 5622        | Import Value | F1885     | Meat and Me | 1989      | 1989 | 1000 US\$ | 1     | 234 A | Official figure  |

### **ADDITIONAL INFORMATION**

For Crop and Livestock data, we are currently only looking at items with CPC codes that have "F" in front of them. TCL is the label given to trade data domain in FAOSTAT.

The following states are included in FAOSTAT countries, but we do not have them in Ifs Countries. You will need to copy and paste the data from the below dissolved states into their new states (The general rule about merging data between current states and their former dissolved states is whichever state that inherited the capital city has the right to claim data from its former dissolved state):

- China, mainland --> China
- Czechoslovakia --> Czech Republic
- Ethiopia PDR --> Ethiopia
- USSR --> Russian Federation
- Yugoslav SFR --> Serbia
- Serbia and Montenegro --> Serbia
- Sudan (former) --> Sudan

\*Note: When you pull Crude Materials Nes for Import or Export Quantity, the indicator will pull twice in this same document with two different element codes (5607 and 5610). You will see countries with 1961-2021 back-to-back for each. We are looking for element code 5610, not 5907, because 5907 does not have units (which should be in Tonnes).

The following tables are how we have aggregated FAO TCL data (what is classified as Crops, what is classified as Meat):

| 1  | Item Group | Domain Code | Domain                                                | Item                            | CPC Code       | Includes                                                                                                    |
|----|------------|-------------|-------------------------------------------------------|---------------------------------|----------------|----------------------------------------------------------------------------------------------------|
| 2  | Crops      | TCL         | Trade: Crops<br>and livestock<br>products             | Alcoholic<br>Beverages          | F1907          | Beer, Ethyl Alcohol, Vermouth,<br>Wine, Cider, etc.                                                                                                    |
| 3  | Crops      | TCL         | Trade: Crops<br>and livestock<br>products             | Cereal<br>preparations<br>total | F1941          | Flour of<br>barley/buckwheat/cereals/maize/<br>millet/mixed garin, rice etc., Infant<br>food, Rice milled/broken, Bread,<br>Malt, etc.                                                                                                    |
| 4  | Crops      | TCL         | Trade: Crops<br>and livestock<br>products             | Cereals                         | F1944          | Barley, Canary seed, Millet, Rice<br>broken/milled/husked, wheat,<br>barley, buckwheat, Oats, Quinoa,<br>etc.                                                                                                    |
| 5  | Crops      | TCL         | Trade: Crops<br>and livestock<br>products             | Flowers                         | F1972          |                                                                                                    |
| 6  | Crops      | TCL         | Trade: Crops<br>and livestock<br>products             | Fruit                           | F1802          | Includes fruits (dried too), juices,<br>pistachios, etc.                                                                                                    |
| 7  | Crops      | TCL         | Trade: Crops<br>and livestock<br>products             | Natural<br>Rubber               | F1900          | Balata, gutta-percha, guayule,<br>chicle and similar natural gums in<br>primary forms or in plates, sheets or<br>strip, etc.                                                                                                    |
|    |            |             | Trade: Crops<br>and livestock                         | Non-<br>alcoholic               |                | Ice and snow, other non-alcoholic<br>caloric beverages, must of grape,                                                                                                    |
| 8  | Crops      | TCL         | Trade: Crops<br>and livestock                         | Beverages                       | F1908          | etc.                                                                                                    |
| 9  | Crops      | TCL         | products<br>Trade: Crops<br>and livestock<br>products | Nuts<br>Other food<br>nes       | F1773<br>F1849 | Various nuts, etc.<br>Anise, badian, coriander, cumin,<br>caraway, fennel and juniper berries,<br>raw. Chocolate products nes. Cocao<br>butter, fat and oil. Coffee extracts.<br>Flour of mustard seed. Food<br>preperatioins nes. Ice cream etc<br>Peanut butter. Etc. |
| 11 | Crops      | TCL         | Trade: Crops<br>and livestock<br>products             | Pulses                          | F1954          | Chick peas, beans, flour of pulses,<br>lentils, peas. Etc.                                                                                                    |

FAOSTAT TCL AGGREGATION TABLE IMG 01

| 12 | Crops | TCL. | Trade: Crops<br>and livestock<br>products | Roots and<br>Tubers      | F1719 | Edible roots and tubers, flour<br>meal/powder/flakes/granules and<br>pellets of potatoes. Potatoes,<br>yams. Etc.                                                                                                    |
|----|-------|------|-------------------------------------------|--------------------------|-------|----------------------------------------------------------------------------------------------------|
| 13 | Crops | TCL  | Trade: Crops<br>and livestock<br>products | Sugar Crops<br>Primary   | F1723 | Sugar beet, sugar cane, other super<br>crops nec. Etc.                                                                                                    |
| 4  | Crops | TCL. | Trade: Crops<br>and livestock<br>products | Textile Fibres           | F1901 | Cotton lint, ginned. Cotton waste.<br>Fine animal hair. Processed flax.<br>Jute, raw or retted. Raw silk. Silk<br>waste. Wool. Coir, raw. Etc.                                                                                                    |
| 15 | Crops | TCL  | Trade: Crops<br>and livestock<br>products | Vegetable<br>Oil and Fat | F1788 | Coconut oil. Cottonseed. Groundnut<br>oil. Hydrogenated oils and fats. Oil<br>of maize, sesame seed. Olive oil.<br>Palm oil. Other oil of vegetable<br>origin, crude nec. Rapeseed or<br>canola oil, crude, sunflower seed oil.<br>Margarine and shortening. Etc. |
| 16 | Crops | TCL. | Trade: Crops<br>and livestock<br>products | Vegetables               | F1734 | Artichokes, Asparagus, Avocados,<br>Broad beans and horse beans,<br>Chickory roots, Cucumbers, Other<br>vegetable juices and fresh<br>vegetables. Etc.                                                                                                    |
| 17 | Crops | TCL. | Trade: Crops<br>and livestock<br>products | Oilseeds                 | F1899 | Castor oil and seeds, copra, cotton<br>seed, hempseed, linseed, mustard<br>seed, sesame seed, etc.                                                                                                    |
| 18 | Meat  | TCL  | Trade: Crops<br>and livestock<br>products |                          | F1975 | Tallow, Fat Preperations, Animal<br>oils and fats, etc.                                                                                                    |
| 19 | Meat  | TCL  | Trade: Crops<br>and livestock<br>products | Bovine Meat              | F2071 | Meats of different aninals,<br>preperations from different<br>animals, edible offal, etc.                                                                                                    |
| 20 | Meat  | TCL  | Trade: Crops<br>and livestock<br>products |                          | F1902 | Bees, hop cones, leather used and waste, etc.                                                                                                    |
| 21 | Meat  | TCL  | Trade: Crops<br>and livestock<br>products | Dairy<br>Products        | F1887 | Butter, buttermilk, cream, skim<br>milk, dairy products nes, whey,<br>yoghurt, cheese , etc.                                                                                                    |

FAOSTAT TCL Aggregation Table IMG 02

| 22 | Meat | TCL. | Trade: Crops<br>and livestock<br>products | Eggs            | F1782 | Eggs, dried. Hen eggs in shell, fresh.<br>Eggs from other birds in shell. Eggs,<br>liquid. Etc.                                                                                                    |
|----|------|------|-------------------------------------------|-----------------|-------|----------------------------------------------------------------------------------------------------|
| 23 | Meat | TCL. | Trade: Crops<br>and livestock<br>products | Hides and skins | F1898 | Leather used and waste, skins, furs, etc.                                                                                                    |
| 24 | Meat | TCL  | Trade: Crops<br>and livestock<br>products | Other Meat      | F2076 | Extracts and juices of meat, fish,<br>crustaceans, molluscs or other<br>aquatic invertebrates. Meat of<br>sheep. Other meat nec excluding<br>mammals. Meat of rabbits and<br>hares. Edible offals of horses/other<br>equines. Homogenized meat. Etc. |
| 25 | Meat | TCL. | Trade: Crops<br>and livestock<br>products |                 | F2073 | Meat of pig boneless. Meat of pig<br>with bone. Sausages and similar<br>products. Salted/dried pig cuts,<br>smoked pig cuts. Etc.                                                                                                    |
| 26 | Meat | TCL. | Trade: Crops<br>and livestock<br>products | Poultry Meat    | F2074 | Edible offals and liver oc chickens<br>and guinea fowl, fresh, chilled or<br>frozen. Fatty liver preperations.<br>Meat of chickens. Etc. (Excludes<br>eggs)                                                                                          |

FAOSTAT TCL Aggregation Table IMG 03

### Easy to Copy for coding:

|      |        |                                          | Item Group |
|------|--------|------------------------------------------|------------|
| 1907 | 'F1907 | 5                                        | Crops      |
| 1941 | 'F1941 | Cereal preparations total                | Crops      |
| 1944 | 'F1944 | Cereals                                  | Crops      |
| 1972 | 'F1972 | Flowers                                  | Crops      |
| 1802 | 'F1802 | Fruit                                    | Crops      |
| 1900 | 'F1900 | Natural Rubber                           | Crops      |
| 1908 | 'F1908 | Non-alcoholic Beverages                  | Crops      |
| 1773 | 'F1773 | Nuts                                     | Crops      |
| 1899 | 'F1899 | Oilseeds                                 | Crops      |
| 1849 | 'F1849 | Other food nes                           | Crops      |
| 1954 | 'F1954 | Pulses                                   | Crops      |
| 1719 | 'F1719 | Roots and Tubers                         | Crops      |
| 1723 | 'F1723 | Sugar Crops Primary                      | Crops      |
| 1901 | 'F1901 | Textile Fibres                           | Crops      |
| 1788 | 'F1788 | Vegetable Oil and Fat                    | Crops      |
| 1734 | 'F1734 | Vegetables                               | Crops      |
| 1975 | 'F1975 | Animal Fats and Oils (excl. Butter) Meat |            |
| 2071 | 'F2071 | Bovine Meat                              | Meat       |
| 1902 | 'F1902 | Crude Materials nes                      | Meat       |
| 1887 | 'F1887 | Dairy Products                           | Meat       |
| 1782 | 'F1782 | Eggs                                     | Meat       |
| 1898 | 'F1898 | Hides and skins                          | Meat       |
| 2076 | 'F2076 | Other Meat                               | Meat       |
| 2073 | 'F2073 | Pigmeat (meat equivalent)                | Meat       |
| 2074 | 'F2074 | Poultry Meat                             | Meat       |
| 8    |        |                                          |            |

Retrieved from "https://pardeewiki.du.edu//index.php?title=FAOstat\_Food\_and\_Agriculture\_Organization\_of\_the\_United\_Nations &oldid=11300"

This page was last edited on 2 April 2024, at 18:00.